## **Linux Sys-Admin 101 Cheat Sheets**

**for**

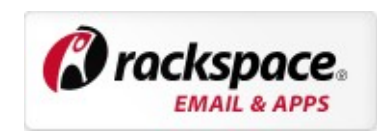

**By Thomas Weeks, V2013-11-05**

### **Red Hat Linux Runlevels**

#### **Starting/Stopping Services**

# **service [servicename [start | stop | restart] ]** OR

# **/etc/rc.d/init.d/servicename [start | stop | restart]**

#### **Changing Service/Runlevel Configurations**

 $#$  chkconfig --level [12345] service [on  $\overline{]}$  off]

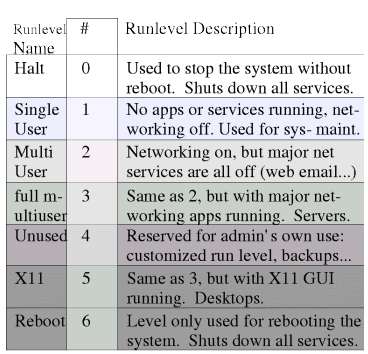

#### **Common vi/vim Commands**

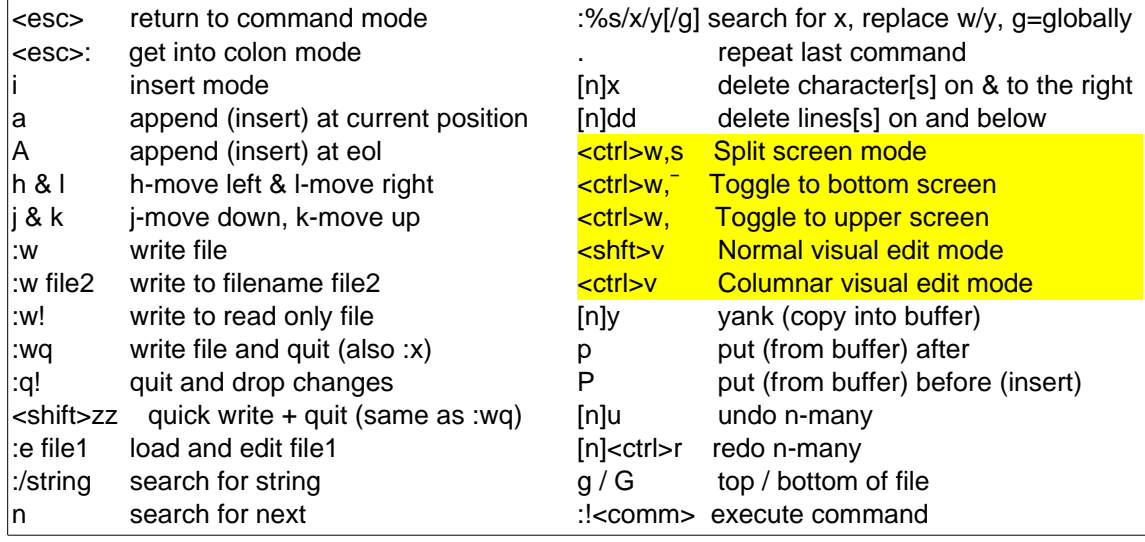

#### **Other CLI/Bash Specific Keyboard Tricks:**

- Full editable command line history: Use **<up><down><left><right>** arrows **<del><bs>** for deleting
- Scrollable shell buffer: <shift><up>/<down>/<pg-up>/<pg-down>
- Mouse text copy/paste: Highlight test with mouse/left-button paste with <middle> or <right><left> (simultaneous) mouse button(s)
- Move beginning of line: **<ctrl><a>**
- Move to end of line:**<ctrl><e>**
- Move forward word:**<esc><f>**
- Move backward word: <esc><b>
- Clear Screen: **<ctrl><l>**
- Clear/cut to the left: <ctr1><u>
- Clear/cut to the right: **<ctrl><k>**
- Paste/insert: **<ctrl><y>**
- Reverse history search: **<ctrl><r>**
- Reverse history execute: **!<partial command>**

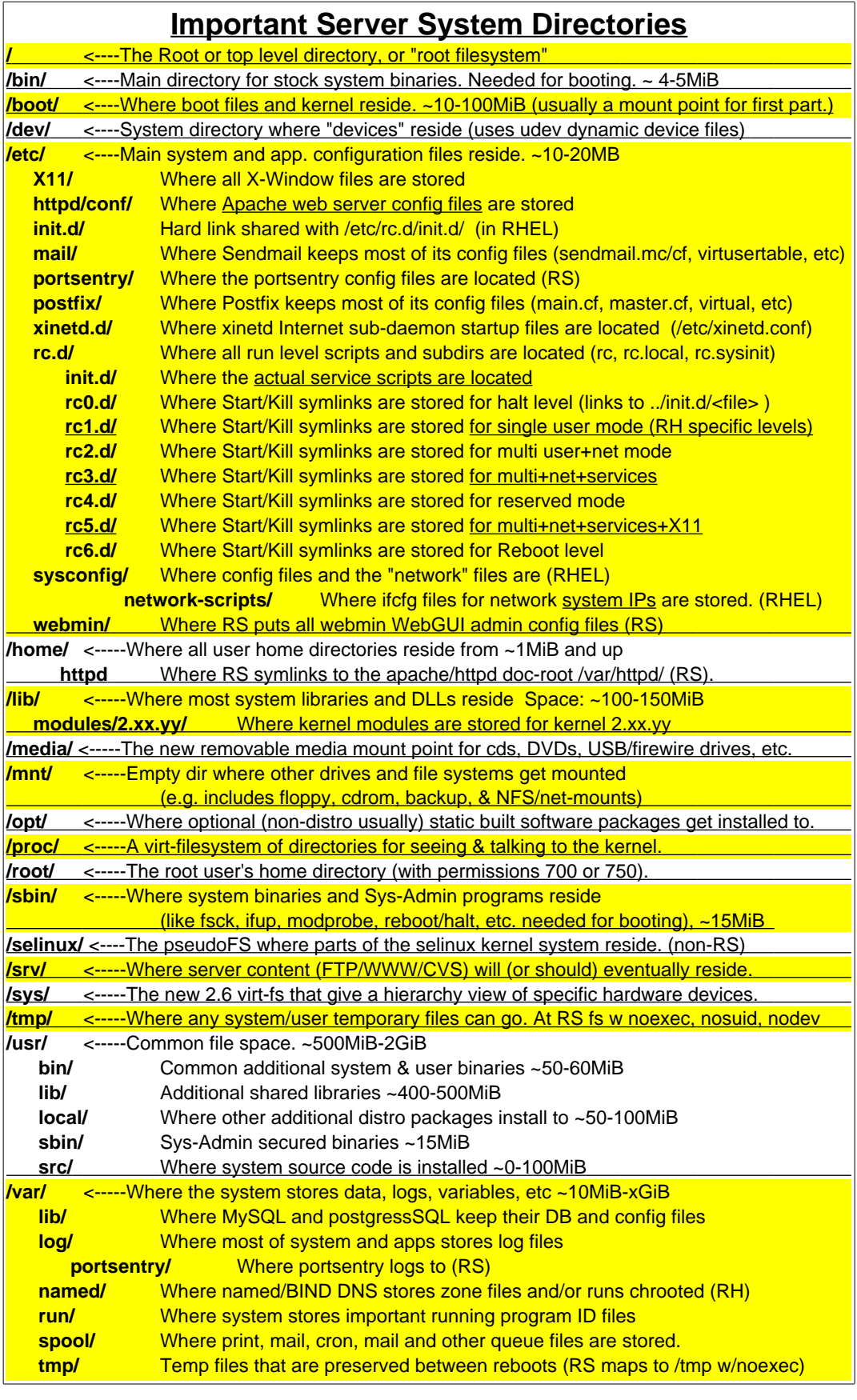

### **Few of Most Common Linux/POSIX Commands**

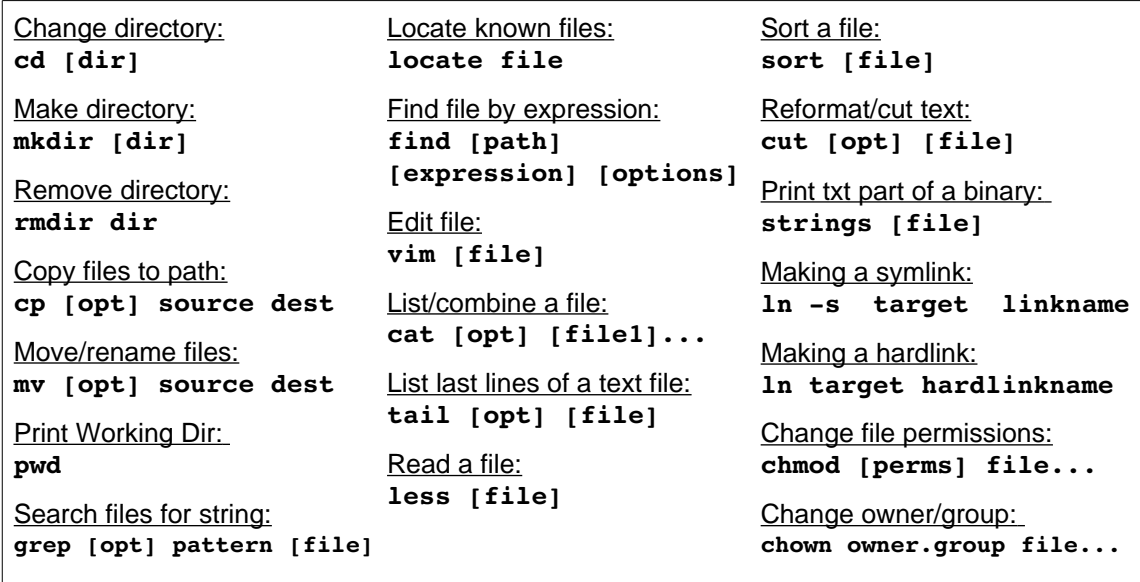

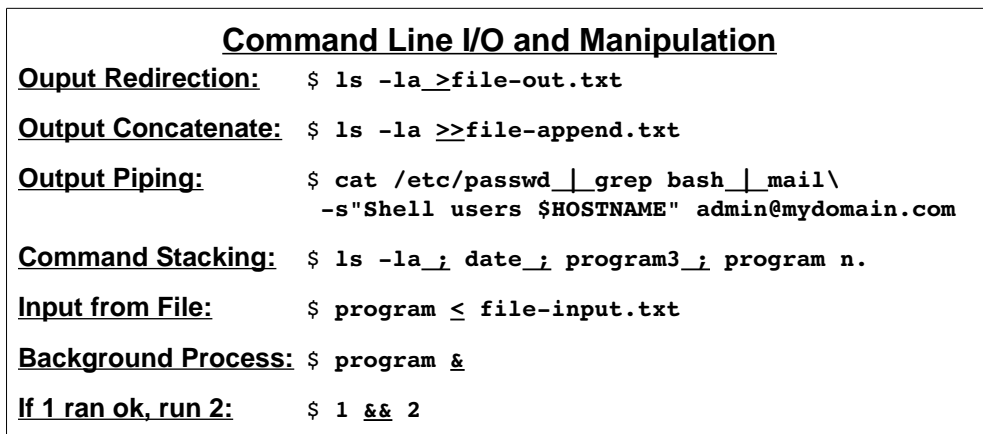

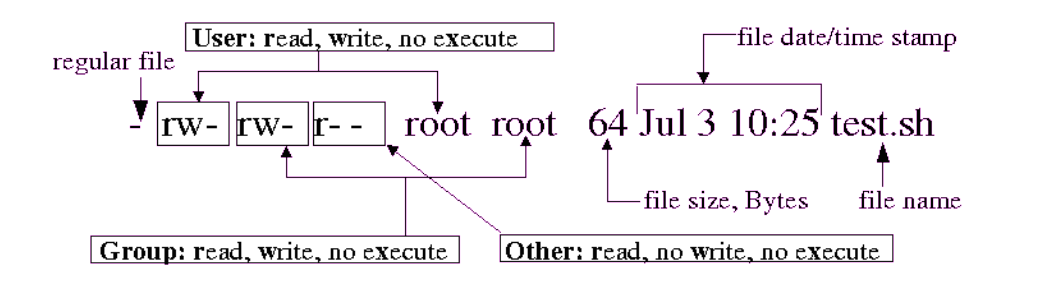

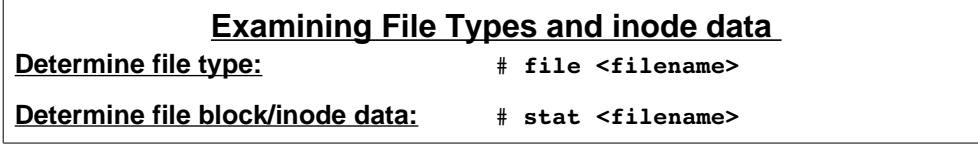

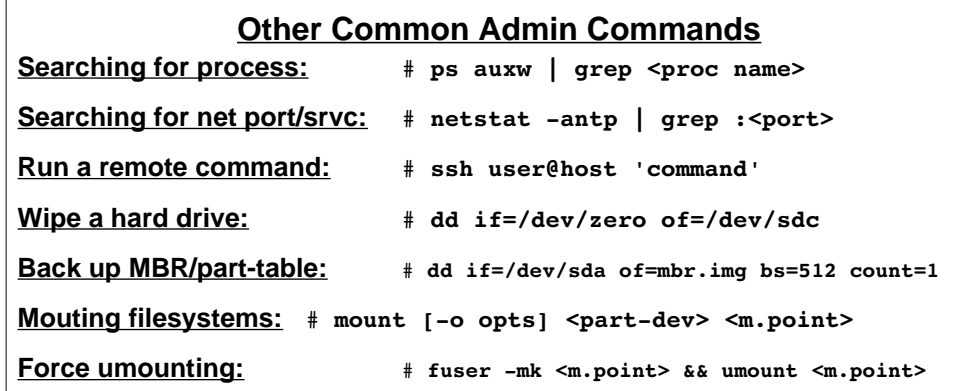

# **Common File Extensions and Usage**

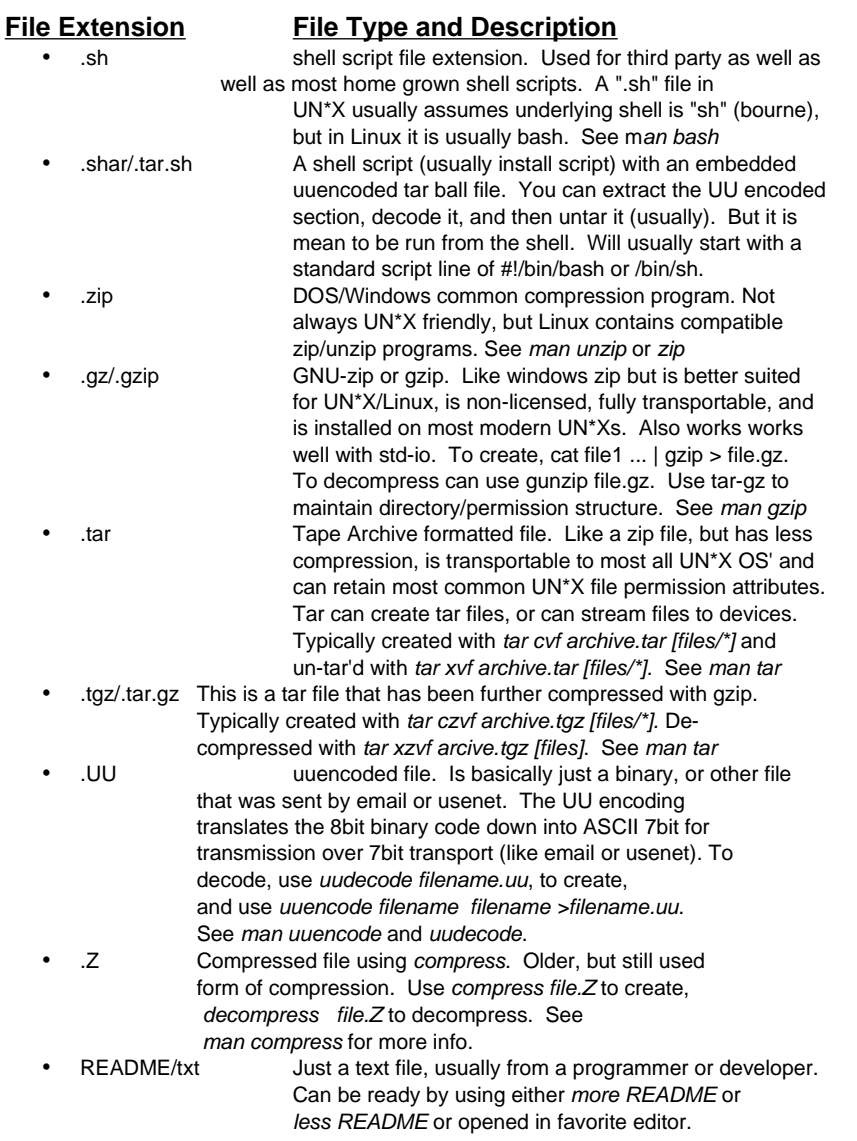

## **Most Common RPM Commands**

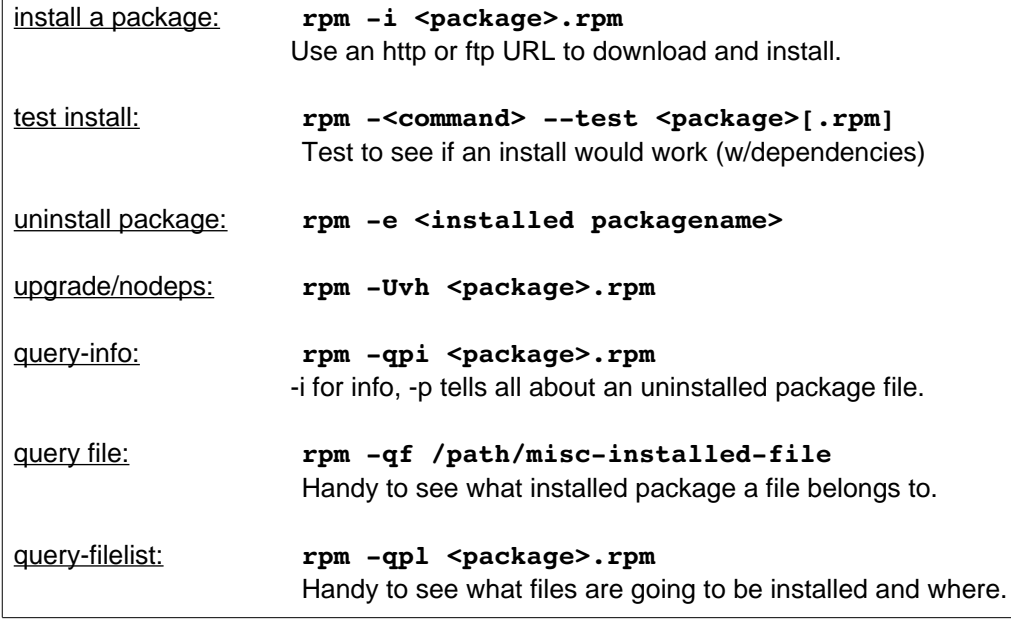

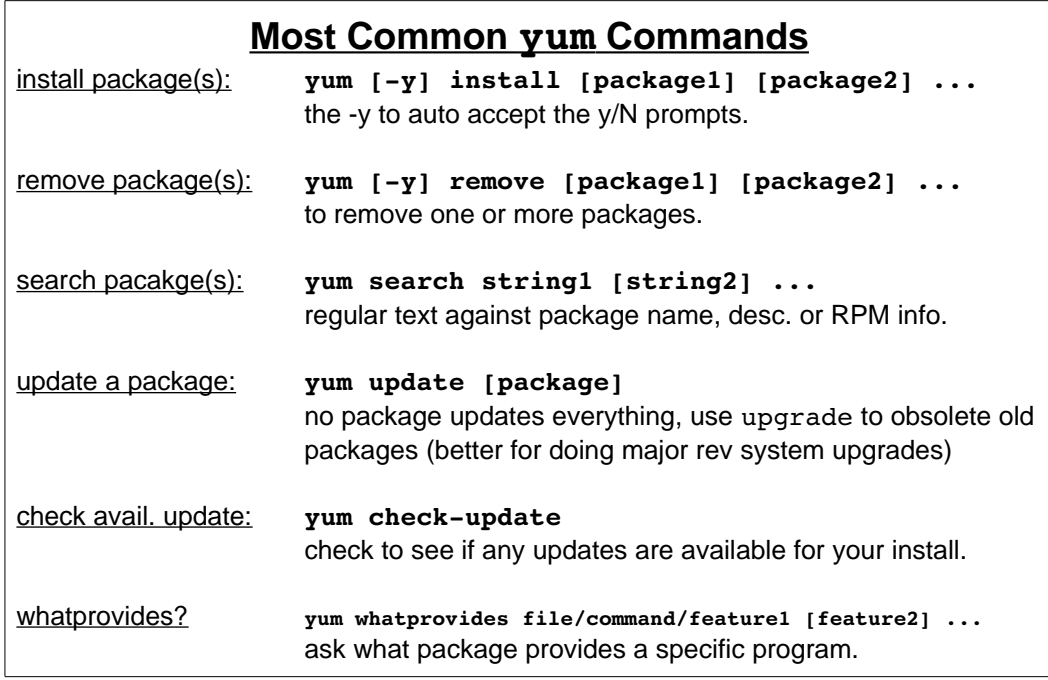

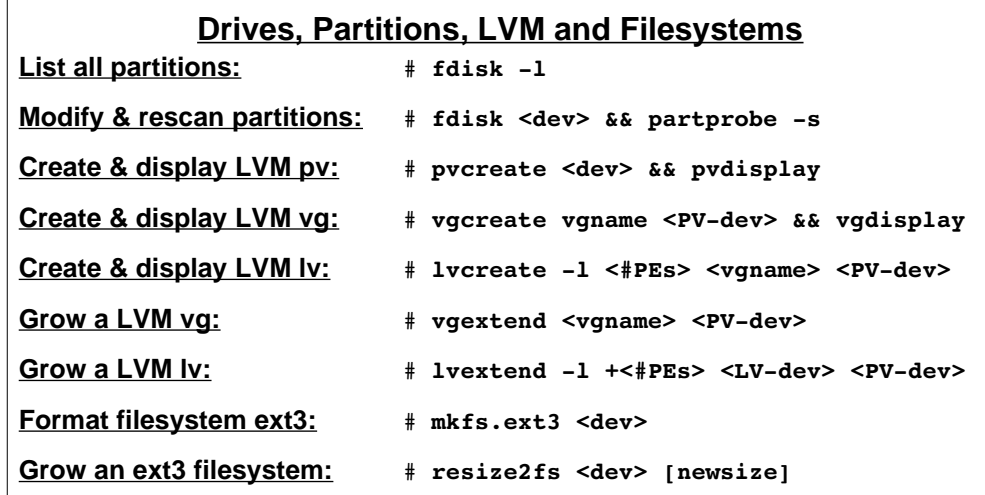

### **Other Common Tools**

Local Drive to Remote|Local Drive backup using rsync: (uses SSH xport & auth)

rsync -av --exclude=/proc/ --exclude=/dev/ --exclude=/tmp/ --exclude=/sys/ **\** --exclude=/mnt/ --exclude=/media/ <source-root-dir> <remote@host|local-dest>

Recursive File Transfer from local to remote machine: scp -p <source path or ./> user@host:/<target-path>